# SAMBA

## Tomás P. de Miguel Dpto. Ingeniería de Sistemas Telemáticos

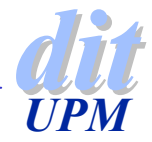

# **Justificación**

- Resolver el problema de interacción entre sistemas heterogéneos
- ◆ Compartir sistemas de ficheros
- Compartir impresoras entre clientes y servidores
- Controlar el acceso de clientes Windows a servicios de red Windows, UNIX, etc.
	- 4Identificar clientes desde el dominio de acceso Windows
	- **Proporcionar resolución de nombres WINS.**

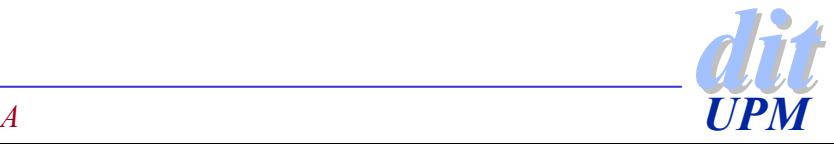

## **NetBios**

- ◆ Network Basic Input/Output System
- ◆ Diseñado por IBM en 1984
- ◆ Es una interfaz que abstrae el acceso a la red
	- <sup>4</sup>igual que BIOS abstrae el acceso al hardware de los PCs
- ◆ Sirve para establecer
	- <sup>4</sup>nombres lógicos en la red
	- <sup>4</sup>sesiones entre los nombres (nodos) de la red
- ◆ El servicio soporta transferencia de datos segura
	- **Para sesiones NetBIOS y SMB**

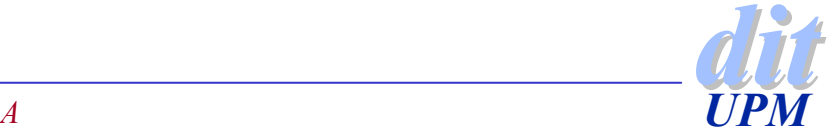

## **NetBEUI**

- ◆ NetBIOS Extended User Interface
- ◆ Introducido por IBM en 1985
- ◆ Es un protocolo de red simple y eficiente para comunicar hasta 254 máquinas
- ◆ Es el protocolo por defecto en Windows 95
- ◆ Limitaciones
	- <sup>4</sup>Utiliza el nombre de la máquina como dirección
	- <sup>4</sup>No soporta encaminamiento
- ◆ Como actualmente TCP/IP es el estándar de facto, las nuevas versiones de Windows soportan NetBIOS sobre TCP/IP
	- 4NBT resuelve la conversión de nombres a números de IP

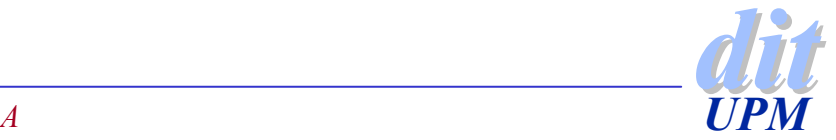

# **SMB**

#### ◆ SMB (Server Message Block)

- **Protocolo de comunicación: Windows, OS/2**
- $\rightarrow$  qrep  $-i$  ´s\*m\*b´ words -> ... samba...
- ◆ Fue introducido en MS-DOS para proporcionar servicios de compartición de recursos entre nodos de red.
- ◆ Es un protocolo petición-respuesta
- ◆ El puerto por defecto es 139

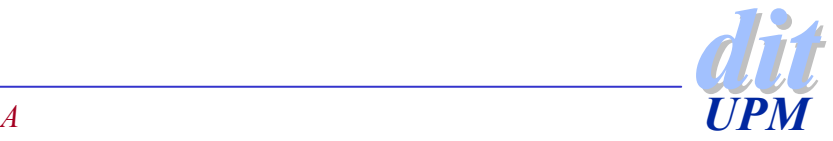

## **Mensajes SMB**

#### ◆ Session Control Messages

<sup>4</sup>Sirve para arrancar y parar la conexión a un recurso de un servidor

#### ◆ File Messages

- <sup>4</sup>Sirven para acceder a los ficheros del servidor
- ◆ Printer Messages
	- <sup>4</sup>Para acceder a recursos de impresión en el servidor

#### ◆ Message Messages

<sup>4</sup>Para posibilitar la conexión entre estaciones

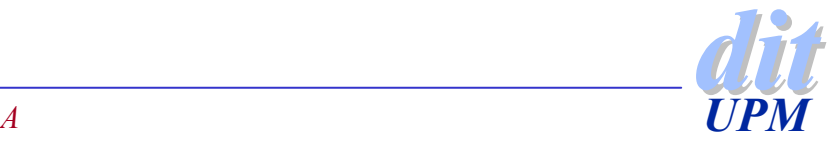

## **Protocolo SMB**

- ◆ Cada mensaje tiene dos partes:
	- $\blacktriangleright$ Cabecera
	- $\blacktriangleright$ Orden a ejecutar o respuesta a una petición previa
- ◆ Protocolo de conexión
	- 1. Establecer la conexión virtual
	- 2. Negociar la variante que debe funcionar
	- 3. Enviar los parámetros de conexión
	- 4. Fabricar el árbol de conexión al recurso

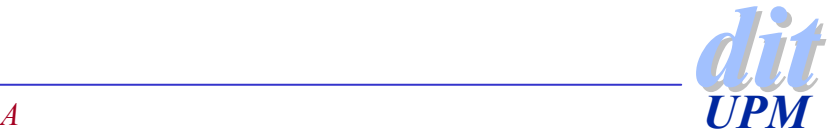

## **Convención de nombres**

◆ Utilizan el formato Uniform Naming Convention (UNC)

- <sup>4</sup>\\servidor\nombre\_de\_recurso\directorio\...\fichero
- El nombre de recurso puede ser
	- Un directorio, un fichero, un pipe con nombre, una impresora
- ◆ Los recursos se identifican a través de pipes con nombre
	- <sup>4</sup>Comunicar procesos en la misma máquina
	- ▶ En máquinas diferentes a través de NetBIOS

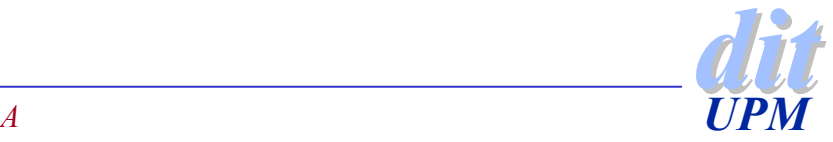

## **Gestión de nombres**

◆ Una estación puede usar cualquier nombre siempre que no sea el de otra máquina ya registrada.

#### ◆ Para garantizarlo hay dos opciones:

- **NetBIOS Name Server es una base de datos que registra** todas las máquinas de la red.
- <sup>4</sup>Cada máquina defiende su nombre frente a un intento de uso de otra
	- Se manda una petición de registro (broadcast)
	- Se recibe respuesta de otra ya registrada con ese nombre
		- Nombre de la estación
		- Dirección IP (si usa NBT [NetBIOS over TCP/IP ])
- ◆ Especificación de nombres
	- Son letras y dígitos de uno a 15

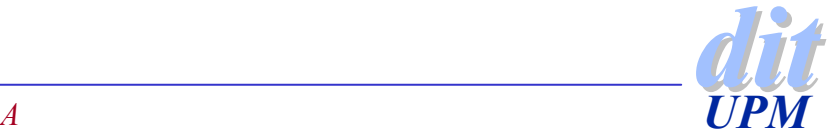

## **Windows Internet Name Service (WINS)**

Es la realización del servidor de nombres de NetBIOS (NBNS) producida por Microsoft.

## ◆ Es plano

Solo se puede usar un nombre para una cosa: máquina o grupo

### **Es dinámico**

- <sup>4</sup>Una máquina se registra su nombre, dirección y grupo
- <sup>4</sup>Periódicamente se tiene que refrescar el registro
- <sup>4</sup>Si no se utiliza dominio o grupo, la máquina se puede registrar en cualquier servidor y servir cualquier servicio.
- ◆ Puede haber varios servidores
	- Hay un mecanismo para comunicar información entre ellos
	- El resultado es una base de datos global sincronizada

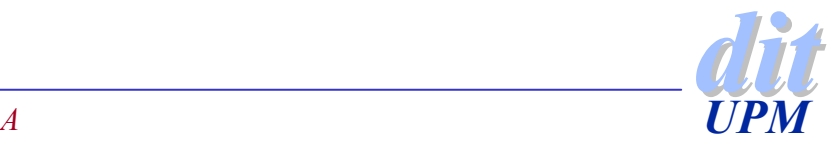

## **Orden de resolución de nombres**

## $\blacklozenge$  Imhosts

4Busca la dirección en el fichero lmhosts del cliente

◆host

- <sup>4</sup>Mira en el fichero estándar /etc/hosts, NIS o DNS
- El orden se establece en /etc/nsswitch.conf

## **Wins**

Busca el nombre en el servidor WINS

## ◆ bcast

<sup>4</sup>Envía el mensaje a la dirección de broadcast de la red

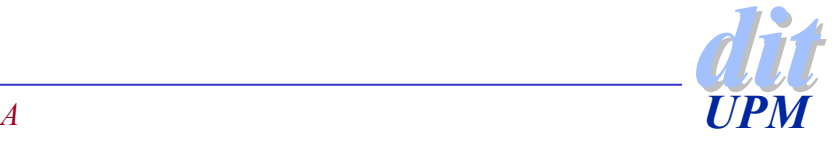

## **SAMBA**

#### ◆ Es un paquete multiplataforma NetBIOS

#### ◆ Tiene las siguientes capacidades

- $\blacktriangleright$  Servidor de ficheros
- Servidor de impresoras
- <sup>4</sup>Controlador de dominio primario
- 4Controlador de dominio secundario
- ▶ Identificación Windows 95 / 98

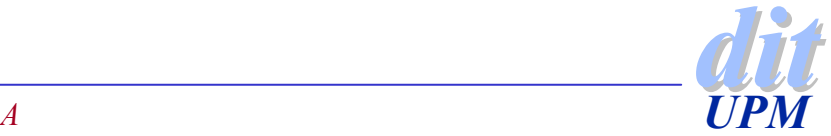

# **Configuraciones**

#### ◆ Para exportar un sistema de ficheros

- $\blacktriangleright$  [midisco]
	- path = /home/disco
	- writeable = true

#### ◆ Para exportar impresoras

- $\blacktriangleright$  [miimpresora]
	- path = /usr/spool/public
	- read only = true
	- printable = true
	- guest ok = true
- ◆ Secciones por defecto
	- Sección global
	- Sección home
	- Sección printers

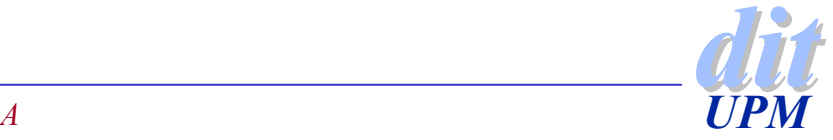

## **Sección global**

#### ◆ Permite dar opciones por defecto para todos los servicios

[global]

printing = bsd

printcap name = /etc/printcap

load printers = yes

```
guest account = nobody
```

```
invalid users = root
```
security = user

workgroup = WORKGROUP

server string = %h server (Samba %v)

syslog only = no

```
syslog = 0;
```
wins support = no name resolve order = lmhosts host wins bcastdns proxy = no preserve case = yes short preserve case = yes unix password sync = false passwd program = /usr/bin/passwd %u passwd chat <sup>=</sup> \*Enter\snew\sUNIX\spassword:\* %n\n \*Retype\snew\sUNIX\spassword:\* %n\n .

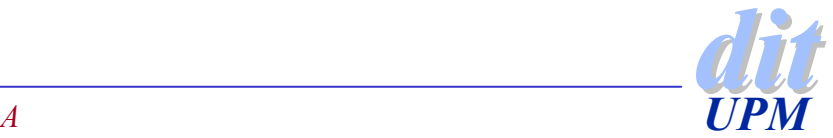

## **Otras secciones por defecto**

[homes] comment = Home Directoriesbrowseable = noread only = yes create mask = 0700directory mask = 0700

[printers] comment = All Printersbrowseable = no $path = /tmp$ printable = yes public = no writable = nocreate mode = 0700

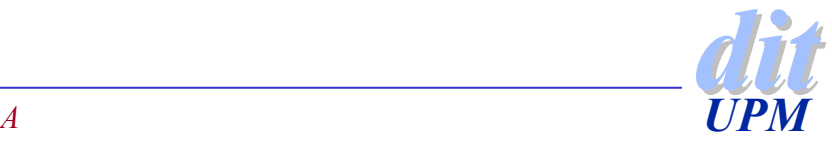

## **Sustitución de variables**

- ◆ %S = Nombre del servicio actual
- ◆ %**P** = directorio raiz del servicio
- ◆ %**u** = nombre de usuario del servicio
- **%g** = grupo del usuario servicio **%u**
- ◆ %**U** = Nombre del usuario en la sesión
- ◆ %G = grupo del usuario de sesión <u>%U</u>
- ◆ %H = Directorio raiz del usuario
- ◆ %**v** = Versión samba
- ◆ %h = Nombre de la máquina en Internet
- ◆ %m = Nombre de la máquina NetBIOS
- ◆ %L = Nombre del servidor NetBIOS
- ◆ %M = Nombre del cliente en Internet
- ◆ %I = Dirección IP del cliente
- ◆ %**T** = Fecha y hora actual

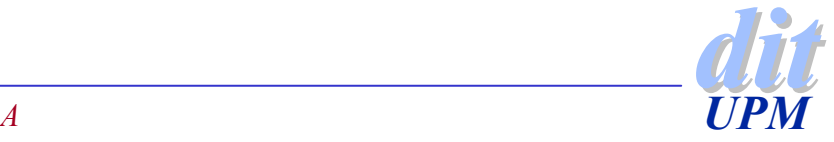

# **Seguridad**

#### ◆ SHARE

- El servidor no pide confirmación.
- El cliente la puede enviar de todas formas
- <sup>4</sup>En UNIX pide la confirmación de usuario y clave siempre

#### ◆ USER

- Es la opción por defecto
- <sup>4</sup>Se pide una identificación y un pasword
- Se utiliza un fichero especial de claves
	- /etc/samba/smbpasswd

## ◆ SERVER

El servidor pasa el control de seguridad a otro servidor

### $\blacklozenge$  DOMAIN

4La clave solo es válida si el usuario ha sido identificado en un determinado dominio Windows NT

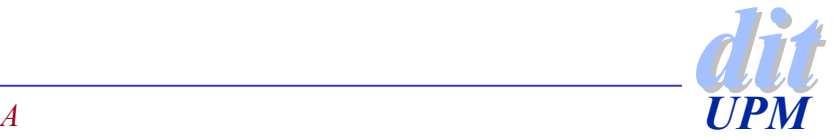